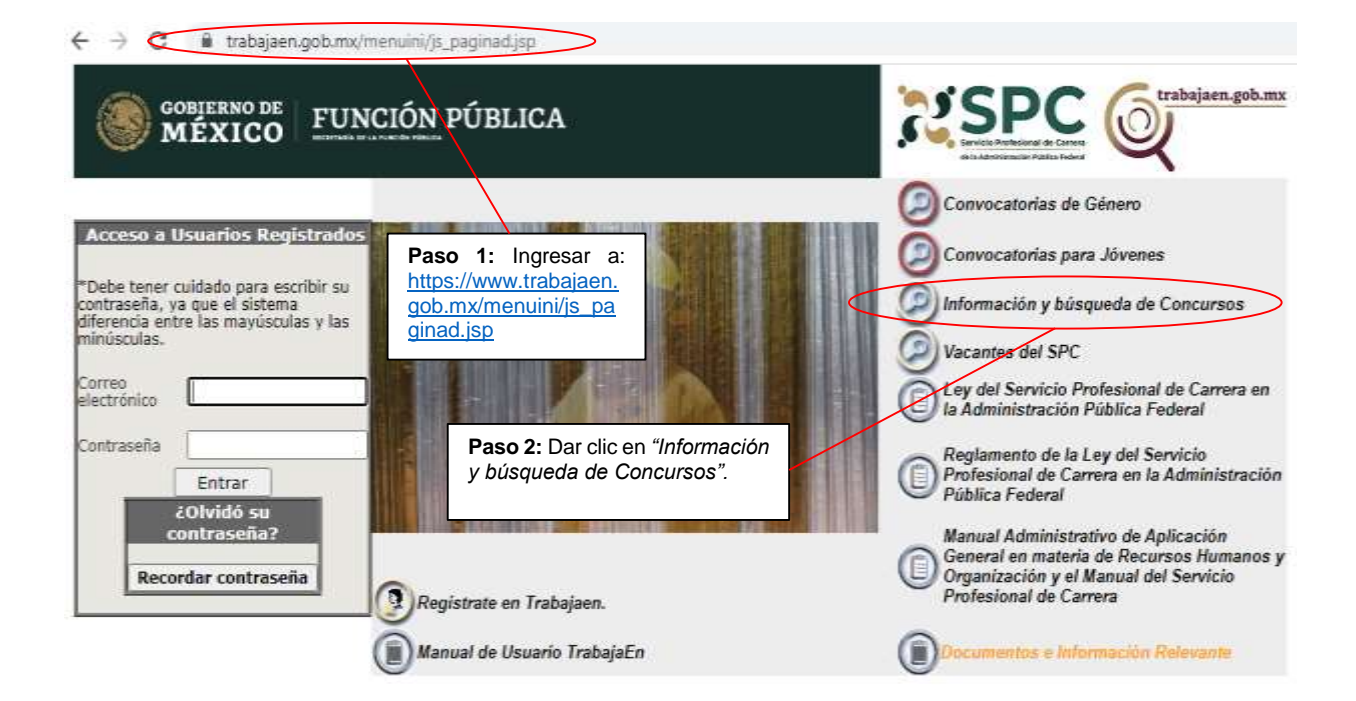

← → C # trabajaen.gob.mx/servlet/CheckSecurity/ISP/jobsite\_g/js\_mis\_consultas\_libres\_anonymous.jsp

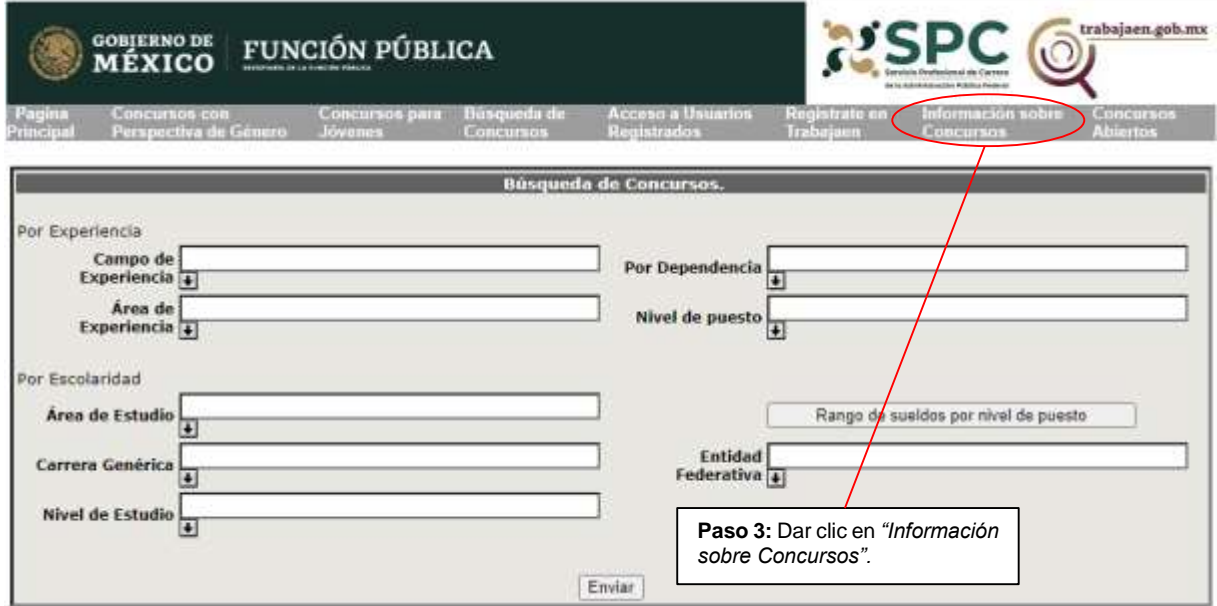

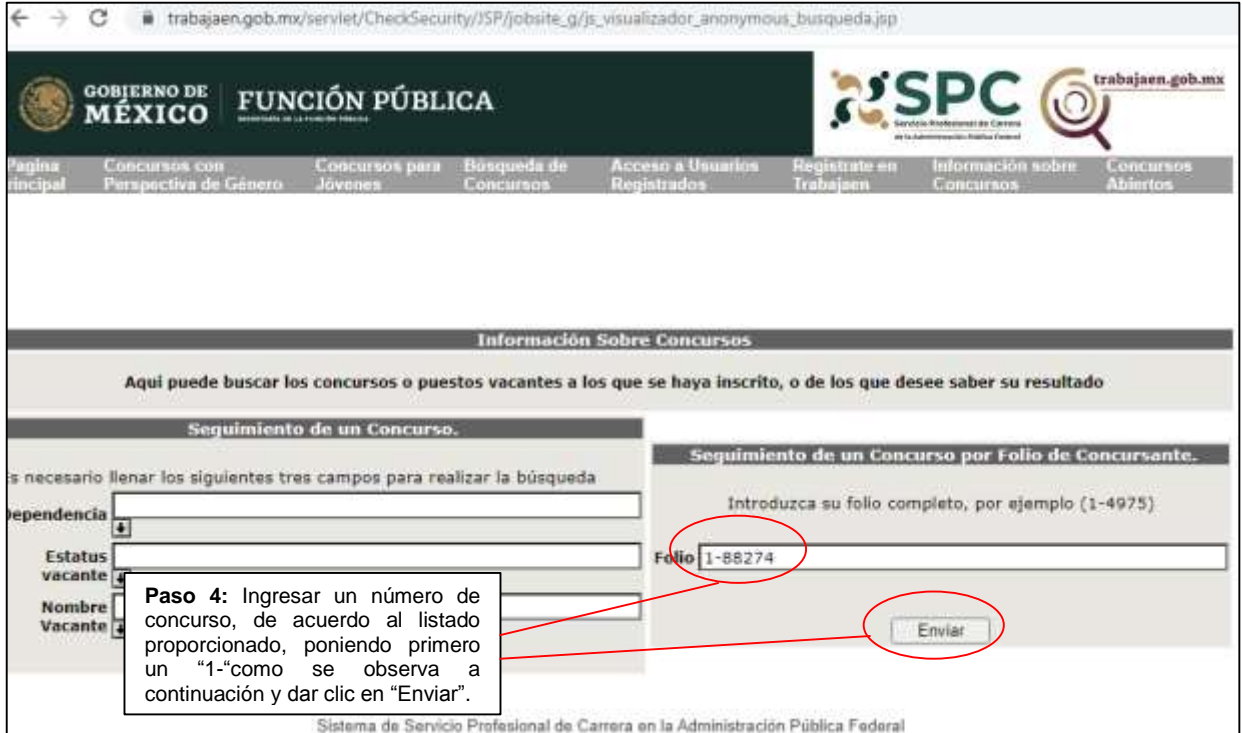

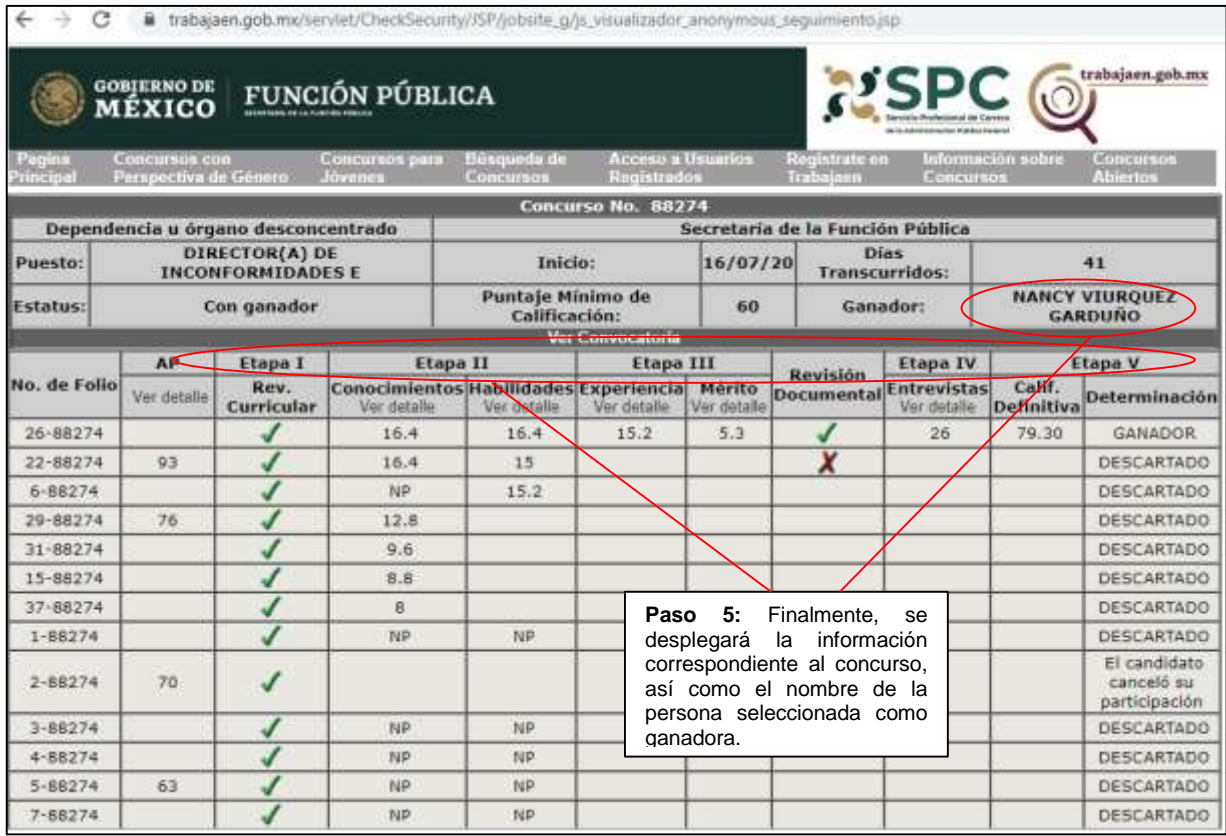